# Форматирование текста

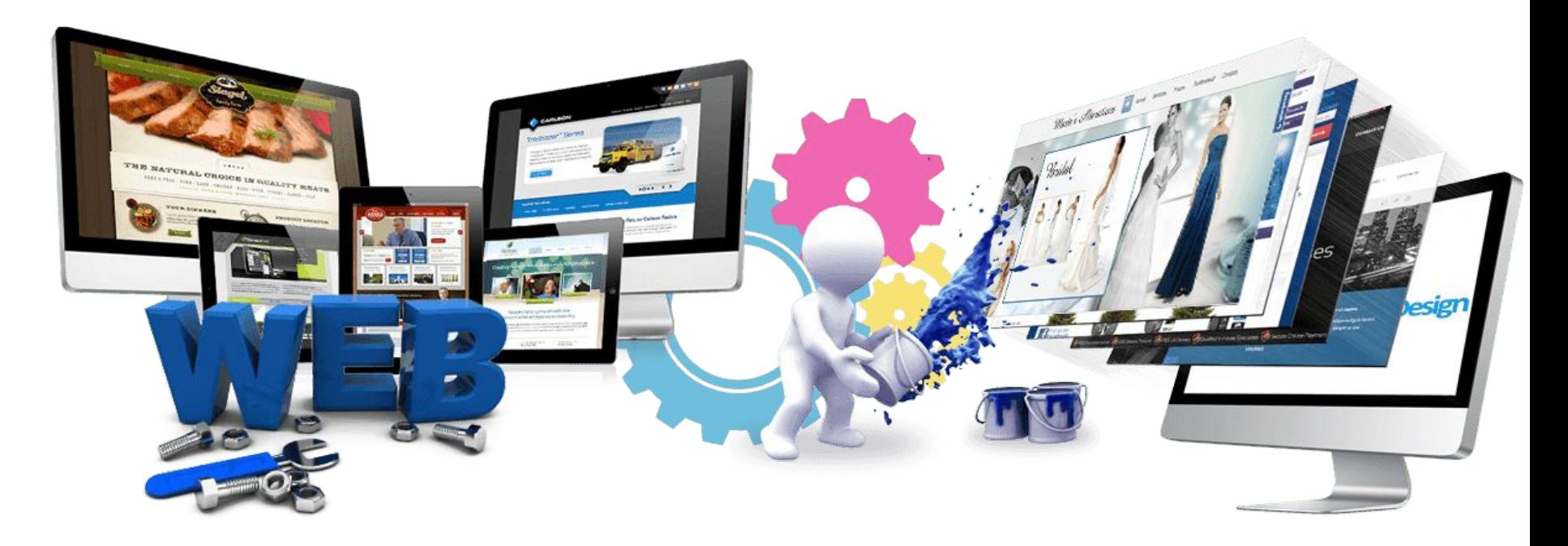

Урок 3

**Теги. Повторение <u>** Это надо подчеркнуть **</u> <i>** *Курсивное начертание***</i> <b> Выделить жирным</b> <br>** новая строка **<img src="logo.png">**  вставка изображения **<a href="yandex.ru">** ссылка **</a>**  вставка гиперссылки

## **Теги**

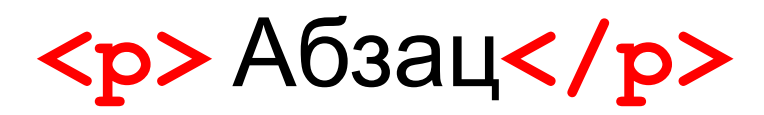

#### **Заголовок 1 уровня</h1> <h2>** Заголовок 2 уровня**</h2> <h3>** Заголовок 3 уровня**</h3> Заголовок 4 уровня</h4> <h5>** Заголовок 5 уровня**</h5> <h6>** Заголовок 6 уровня**</h6>**

 $\langle \text{sub} \rangle$  нижний индекс $\langle \text{sub} \rangle$  $\leq$  верхний индекс $\leq$  / sup>

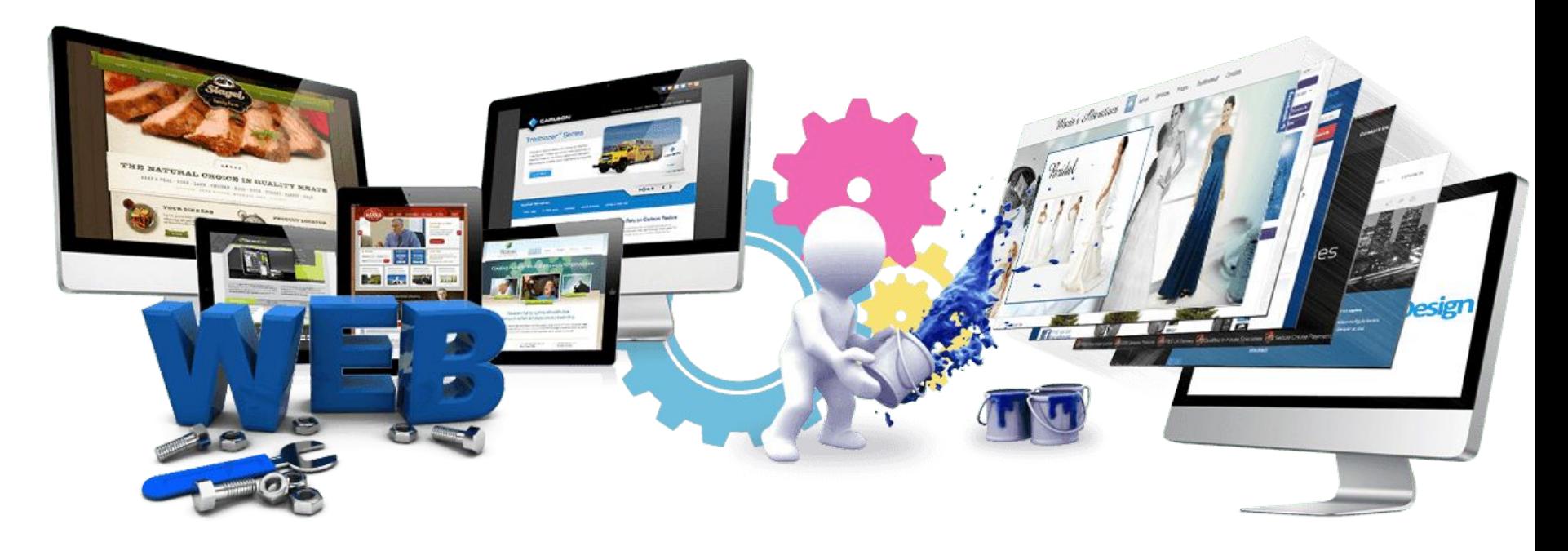

Урок 3

1. В папке **2\_lesson** на рабочем столе (названа

#### своей **фамилией) открываем через**

#### **SublimeText файл index.html:**

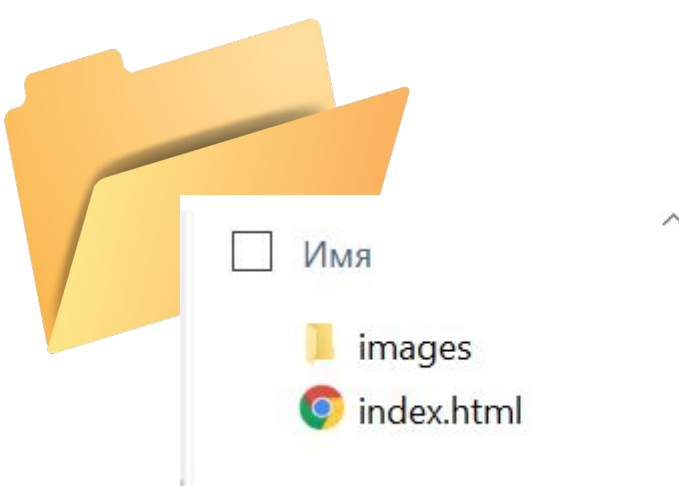

<!DOCTYPE html>  $\mathbf{1}$  $\overline{2}$ <html lang="en"> 3 <head> <meta charset="UTF-8"> 4 <title>Document</title> 5 </head> 6 7 <body> 8 9 </body> </html> 10

<!DOCTYPE html>

<html>

<head>

<meta charset="UTF-8">

<meta http-equiv = "Content-Type" content = "text/html">

<meta name="Description" content="Паркур - новый модный массовый вид спорта, который соединяет силовые упражнения и спортивную акробатику. История, трюки, видео, обучение от ведущих мастеров Москвы">

<meta name="Keywords" content="паркур, акробатика, полоса препятствий, преодоление препятствий, urban sport, parkour, tracer, прыжки, каскадеры, городской спорт, занятия акробатикой, занятия паркуром">

<title>Паркур – спорт для смелых и модных!</title>

<link rel="icon" href="images/favicon.ico" type="image/  $x$ -icon"> </head>

<body> <h1>Заголовок сделан тегом h1</h1> <h2>Заголовок сделан тегом h2</h2> <h3>Заголовок сделан тегом h3</h3> <h4>Заголовок сделан тегом h4</h4> <h5>Заголовок сделан тегом h5</h5> <h6>Заголовок сделан тегом h6</h6> <p>Это обычный абзац.</p> <p>А это еще один абзац, чтобы увидеть интервал между ними.</p> </body> </html>

### Заголовок сделан тегом h1

#### Заголовок сделан тегом h2

Заголовок сделан тегом h3

Заголовок сделан тегом h4

Заголовок сделан тегом h5

Заголовок сделан тегом h6

Это обычный абзац.

А это еще один абзац, чтобы увидеть интервал между ними.

### **Теги**

#### **<small>** уменьшает размер шрифта**</small>**

**<s>** перечеркнутый текст**</s>**

#### <h1>Паркур</h1>

<p><b>Паркур - </b>искусство <u>рационального</u> перемещения и преодоления препятствий с использованием пражковых элементов, как правило, в городских условиях. Многими занимающимися воспринимается как <i>стиль жизни.</i>  $\langle$ br>

Сутью паркура является движение и преодоление препятствий различного характера.Это могут быть как существующие архитектурные сооружения, так и специально изготовленные <s> тренажеры</s> конструкции.</p>

</body> </html>

<body>

## Паркур

Паркур - искусство рационального перемещения и преодоления препятствий с использованием пражковых элементов, как правило, в городских условиях. Многими занимающимися воспринимается как стиль жизни.

Сутью паркура является движение и преодоление препятствий различного характера. Это могут быть как существующие архитектурные сооружения, так и специально изготовленные тренажеры конструкции.

#### **Самостоятельная работа**

#### **Вставить гиперссылку на страницу Википедии**

https://ru.wikipedia.org/wiki/Паркур